## Database Name: Project Muse

URL:<http://muse.jhu.edu/>

You can see your institute/consortium name on the top of home page.

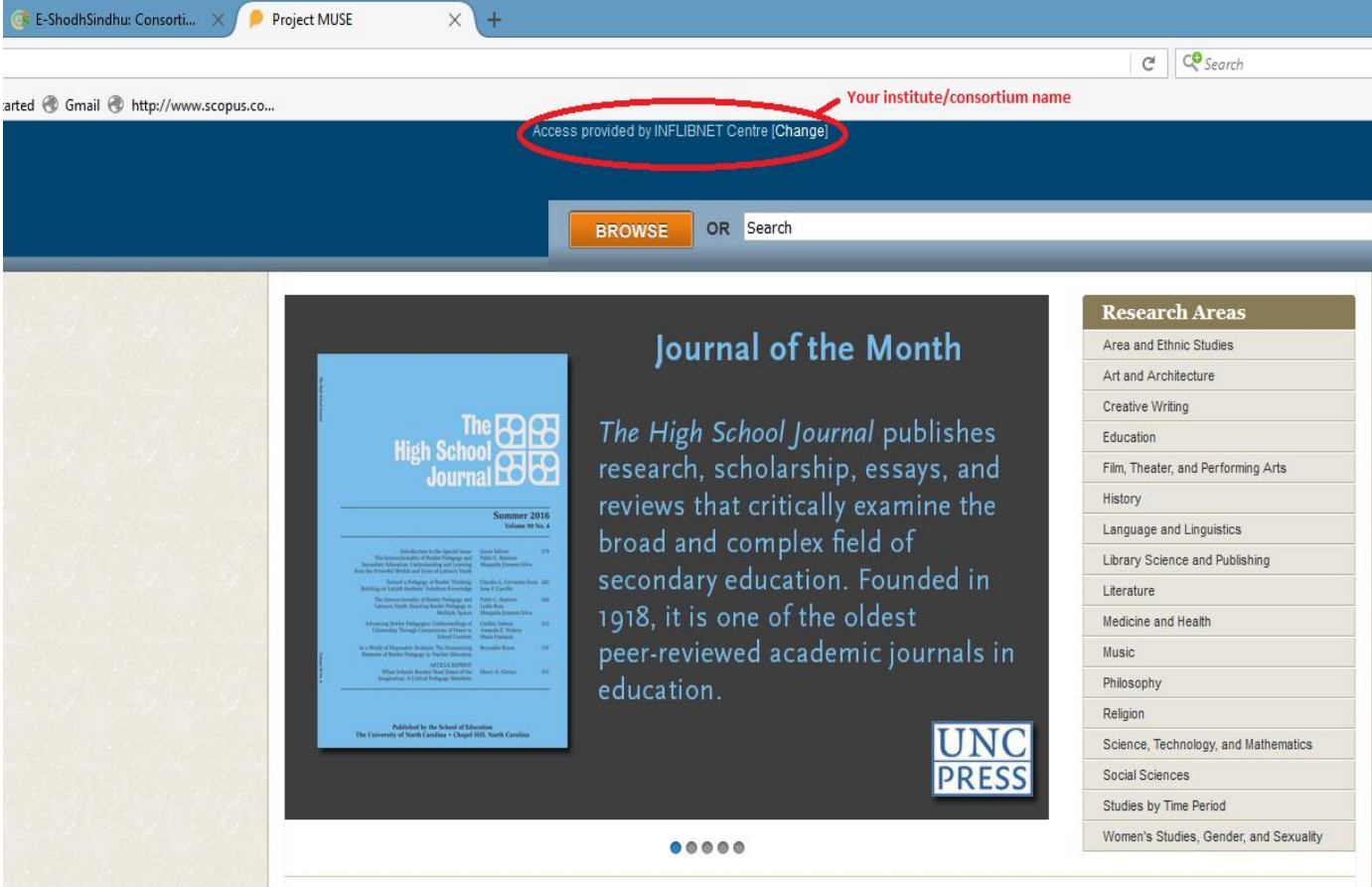